### Ipod Troubleshooting Guide

When somebody should go to the books stores, search launch by shop, shelf by shelf, it is truly problematic. This is why we present the book compilations in this website. It will definitely ease you to look guide **Ipod Troubleshooting Guide** as you such as.

By searching the title, publisher, or authors of guide you in reality want, you can discover them rapidly. In the house, workplace, or perhaps in your method can be all best place within net connections. If you aspire to download and install the Ipod Troubleshooting Guide, it is completely easy then, in the past currently we extend the connect to buy and create bargains to download and install Ipod Troubleshooting Guide thus simple!

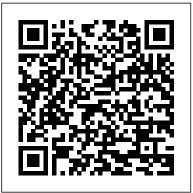

The Rough Guide to the iPhone (4th) Rough Guides UK

Got a new iPod? Need to master it and iTunes fast? Try a Visual QuickStart! This best-selling reference's visual format and step-by-step, taskbased instructions will have you up and running with the leading digital audio player and music store/jukebox in no time! In this popular guide, leading technology experts Judith Stern and Robert Lettieri use crystal-clear instructions and friendly prose to introduce you everything you need to know about getting the most from the latest iPods and iTunes 6. Filled with step-bystep, task-based instructions and loads of visual aids and tips, this book explains how to add music, videos, audiobooks, and podcasts to your iTunes library; synch your iPod to your computer; create and share iMixes; burn custom CDs; watch and make videos for the iPod; show slideshows on your iPod; understand Smart

Playlists and AAC encoding; manage a Music Store account; use your iPod as hard drive, address book, and alarm clock; and more! The Missing Manual John Wiley & Sons Need help with iOS 8? iOS 8 is the newest operating system from Apple as of September 17th, 2014. iOS 8 introduced many new features, which redefined the iPhone 4S and higher, iPad 2 and higher, and iPod Touch 5th generation and higher. These features include: - Interactive notifications - Predictive typing - Enhanced Siri functionality - Wi-Fi Calling - Time-Lapse Videos - Improved email application - FaceTime Call Waiting - And many more... This guide will introduce you to these new features, as well as the rest of iOS 8. The Guide to iOS 8 gives taskbased instructions without using any technical jargon. Learning which buttons on your iOS 8 device perform which functions is useless unless you know how it will help you in your everyday use of iOS 8. Therefore, this guide will teach you how to perform the most common tasks. Instead of presenting arbitrary instructions in lengthy paragraphs, this book gives unambiguous, simple step-by-step procedures. Additionally, detailed

screenshots help you to confirm that you are on the right track. This guide also explains Secret Tips and Tricks to help you Pub accomplish your day-to-day tasks much faster. If you get stuck, refer to the Troubleshooting section to isolate and solve the problem. Help is here! iPod and iTunes For Dummies Pearson Education

The ultimate beginner guide to the iPod touch, now updated and in full-color! Part media player, portable game console, and breakthrough Internet device, you could say that the iPod touch is one ideal gadget. With this new, full-color edition, bestselling For Dummies author Tony Bove walks you through Wi-Fi connection Walks you through powering up your iPod touch, personalizing it, establishing a Wi-Fi connection, and synchronizing your data. You'll also explore how to surf the web, rent movies, buy songs, send and receive e-mail, get directions, check stocks, organize photos, watch videos, keep a calendar, and much more. Plus, you'll learn about the new features of iOS 5 and how to access hundreds of thousands of apps that help you do even more with your iPod touch. Covers powering up your iPod touch, getting comfortable with the multitouch interface, personalizing your iPod touch, and establishing a Wi-Fi connection Walks you through the basics of the iTunes store so you can buy, download, and play music, TV shows, podcasts, movies, and more Demonstrates how to synchronize your data, work with the calendar, organize and share photos, browse the Internet, send and receive e-mail, read ebooks, and get directions Helps you use your iPod touch to stay connected with social media sites like Facebook and Twitter Explains how to video chat with FaceTime, sync with iCloud, and use the new iOS 5 features Guides you through resetting, updating, restoring, and troubleshooting your iPod touch Fully revised for iOS 5 and the latest iPod touch models, iPod touch For Dummies, 3rd Edition puts you

totally in charge of your iPod touch! iPod & iTunes For Dummies Que

iPod touch made simple for Dummies Beginners and Seniors, Guide to all Apple phones you'll learn about the new features of iOS 5 and how to access hundreds of thousands of apps that help you do even more with your iPod touch. Covers powering up your iPod touch, getting comfortable with the multitouch interface, personalizing your iPod touch, and establishing a the basics of the iTunes store so you can buy, download, and play music, TV shows, podcasts, movies, and more Demonstrates how to synchronize your data, work with the calendar, organize and share photos, browse the Internet, send and receive e-mail, read e-books, and get directions Helps you use vour iPod touch to stay connected with social media sites like Facebook and Twitter Explains how to video chat with FaceTime, sync with iCloud, and use the new iOS 5 features Guides you through resetting, updating, restoring, and troubleshooting your iPod touch Apple's iPods continue to set the bar for media players, with bold new features like the Touch's supersized screen and Siri voice control. But iPods still lack a guide to all their features.. It shows you how to play music, movies, and slideshows; shoot photos and videos; and navigate Apple's redesigned iTunes media-

#### management program. FULLY UPDATED AND COMPREHENSIVE

The Rough Guide to iPods & iTunes **Peachpit Press** 

Here is your essential companion to Apple's iPhone! The iPhone Pocket Guide, Third Edition covers all iPhone models including the new iPhone 3G. Unlike other iPhone books, The iPhone Pocket Guide, Third Edition was written based on the final release of iPhone 2.0 software and the iPhone 3G, and the content accurately reflects the design of your iPhone 3G and how you will use it. Author Christopher Breen has been covering the iPod and iPhone from the first day of their releases. This affordably priced Pocket Guide incorporates snappy writing and eyecatching graphics as Breen steers you through how to: Set up and quickly start using your phone/iPod/Internet device. Download applications from the App Store. Make and receive calls and send text messages with your phone. Keep everything in sync between your Windows PC or Mac and your iPhone. E-mail family and friends using your carrier's wireless network or a Wi-Fi hotspot. Listen to songs and podcasts, Visual QuickStart Guide Pearson Education and watch movies and TV shows (and YouTube!). Browse the Web using the built- the latest iPod touch and shows the best in Safari browser. Figure out where you are with the iPhone's location services. Fix common problems, and learn what to do if you can't fix them yourself. IPod Touch Made Simple for Dummies Beginners and Seniors, Guide to All Apple Phones The iPod & iTunes Pocket Guide The perennial iPod and iTunes bestseller returns—completely updated! The popularity of iPods is not slowing down—so you need to keep loading your iPod touch with music, videos, up! Now in its eighth edition, iPod & iTunes For Dummies is the ideal companion for

getting started with the iPod and Apple's

iTunes service. Bestselling veteran author Tony Bove helps you get comfortable with using the iPod as more than just a digital music player. You'll learn to shop at the iTunes store, surf the Web, rent movies, buy songs, send and receive e-mail, get directions, check finances, organize and share photos, watch videos, and much more. Plus, the new and expanded content touches on the latest iPod models, including the iPod classic, iPod nano, iPod shuffle, iPod touch, and the newest version of iTunes. Serves as the latest edition in the bestselling lineage of a helpful, easy-to-understand guide to the iPod and iTunes Offers straightforward coverage of using your iPod as the ultimate digital music player and shows you how buy and download songs from iTunes, create playlists, share content from your iTunes library, burn CDs from iTunes, play music through your home or car stereo, and more Details how to import music, videos, audiobooks, and podcasts; find cool content in the App Store; choose the right accessories; sync your iPod with your Mac or PC; and more Reviews updating your iPod, troubleshooting, and maintaining the battery life iPod and iTunes For Dummies, 8th Edition guides you through all the latest updates and enhancements so that you can start enjoying your iPod today!

This practical guide covers all that's new in ways to load media content, play games, surf the web, use FaceTime to video chat, watch TV shows and movies, and more! How to Do Everything: iPod touch covers the new, supercharged iPod touch which combines three great products: a widescreen iPod with touch controls; a portable game console; and a breakthrough Internet device The book's chapters provide details on games, and data, plus how to chat with FaceTime, keep up with social media

accounts, take photos, create and edit business documents, and much more. You'll \$349-80GB, which holds up to 20,000 songs or get all the information you need to fully exploit the iPod touch with both Windows PCs and Macs and learn about the wealth of activity you can do beyond listening to music. How to Do Everything: iPod touch Contains clear instructions with screenshots and illustrations that guide you through everything from unboxing your iPod touch and installing iTunes to troubleshooting hardware and software issues Includes "How To" and "Did You Know?" sidebars with extra information to help you with tricky issues and queries Explains how to use your iPod touch and iTunes with both Windows PCs and Macs, covering Windows 7 and Mac OS X 10.7 Lion Offers tips for building a comprehensive media library in iTunes and keeping it backed up

#### iTunes and iCloud for iPhone, iPad, & iPod touch Absolute Beginner's Guide

MobileReference

A compendium of essential playlists, organized by genre and activity and accompanied by interesting tidbits such as historical background or musical siblings, created by RadioAOL to be used as-is or as a starting point for customcreated mixes. Original. (All users)

#### How to Do Everything iPod Touch Que **Publishing**

IPod users want to start using their devices as soon as they get their hands on them, and this guide shows them how. In these pages, trusted gadget teacher Christopher Breen reveals the secrets to using the leading portable player. This handy guide offers the quickest way to learn how to use the iTunes Store (including the new movie store!), import songs from CDs, and how to pick the right accessories. Readers will also find thorough coverage of the entire iPod family, including the iPod shuffle (\$79-1GB; the world's smallest MP3 player), iPod nano (\$149-2GB; \$199-4GB; \$249-8GB),

and the updated iPod (\$249-30GB and 100 hours of video). Along the way, Christopher offers hints for burning CDs, tips for making the most of the device's storage capabilities, and troubleshooting advice for when the gadgets become uncooperative.

#### ITunes 6 and iPod for Windows and Macintosh Que Publishing

Explains how to use the portable music player with a Windows PC or a Macintosh computer to perform functions including play music, store photos, and use as a portable voice recorder. Original. (All users)

### The iPhone Pocket Guide, Sixth Edition Peachpit

This full-color book is the perfect iPod companion, and it includes a free downloading offer from Audible.com. This handy book is both colorful and portable, yet packed with useful information, offering "information at your fingertips" that "goes where you go" for instant reference, anywhere! Its pages are packed with beautiful color images, essential iPod how-to information and no-fail formulas for making the iPod sing. It includes stepby-step techniques that cover setting up and customizing the iPod, creating smart playlists, recording music in non-MP3 formats for even better fidelity, running multiple iPods together, running the iPod through a stereo system, getting the most from iTunes, automating iTunes, choosing the best accessories, troubleshooting, and much more.

Step-By-Step User Guide for Apple's Ninth Generation OS on the IPhone, IPad, and IPod **Touch** For Dummies

This step-by-step, highly visual text provides a comprehensive introduction to managing and maintaining computer hardware and software. Written by best-selling author and educator Jean Andrews, A+ Guide to IT Technical Support, 9th Edition closely integrates the CompTIA+ Exam objectives to prepare you for the 220-901 and 220-902 certification exams. The new Ninth Edition also features extensive updates to reflect current technology, techniques, and industry standards in the

dynamic, fast-paced field of PC repair and information technology. Each chapter covers both core concepts and advanced topics, organizing material to facilitate practical application and encourage you to learn by doing. The new edition features more coverage of updated hardware, security, virtualization, new coverage of cloud computing, Linux and Mac OS, and increased emphasis on mobile devices. Supported by a wide range of supplemental resources to enhance learning with Lab Manuals, CourseNotes online labs and X deployments and show you how to the optional MindTap that includes online labs, certification test prep and interactive exercises and activities, this proven text offers students an Administrator's Guide addresses the ideal way to prepare for success as a professional IT support technician and administrator. Important Notice: Media content referenced within the product description or the product text may not be available in the ebook version.

The iPhone Pocket Guide \_p6 John Wiley & Sons DON'T JUNK IT, FIX IT--AND SAVE A FORTUNE! The only reference & tutorial of its kind--in full color! Fix your own iPhone, iPad, or iPod with secret repair knowledge Apple doesn't want you to have! This groundbreaking, full-color book shows you how to resurrect expensive Apple mobile iDevices you thought were dead for good, and save a fortune. Apple Certified Repair Technician Timothy L. Warner demystifies everything about iDevice repair, presenting simple, step-by-step procedures and hundreds of crisp, detailed, full-color photos. He'll walk you through safely taking apart your iDevice, replacing what's broken, and reliably reassembling it. You'll learn where to get the tools and exactly how to use them. Warner even reveals sources for broken Apple devices you can fix at low cost--for yourself, or even for resale! Replace All These iDevice Components: • Battery • Display • SIM card • Logic board • Dock connector Take Apart, Fix, and Reassemble: • iPod nano (5th & 7th Gen) • iPod touch (4th & 5th Gen) • iPhone (3GS, 4, 4S, & 5) • iPad (iPad 2, iPad 4th Gen, & iPad mini) Fix Common Software-Related Failures: • Emergency data recovery • Jailbreaking • Carrier unlocking

Do What Apple Never Intended: • Resurrect a waterlogged iDevice • Prepare an iDevice for resale • Install non-Apple Store apps • Perform out-ofwarranty repairs All technical content reviewed & approved by iFixit, world leader in iDevice parts, tools, and repair tutorials! Help Me! Guide to IOS 8 "O'Reilly Media, Inc."

Charles Edge, Zack Smith, and Beau Hunter provide detailed explanations of the technology required for large-scale Mac OS integrate it with other operating systems and applications. Enterprise Mac growing size and spread of Mac OS X deployments in corporations and institutions worldwide. In some cases, this is due to the growth of traditional Mac environments, but for the most part it has to do with "switcher" campaigns, where Windows and/or Linux environments are migrating to Mac OS X. However, there is a steep culture shock with these types of migrations. The products that are used are different, the nomenclature is different, and most importantly the best practices for dealing with the operating system are different. Apple provides a number of tools to help automate and guide IT toward managing a large number of Mac OS X computers—it has since before Mac OS X was initially released. However, if you want to put together all of the pieces to tell a compelling story about how to run an IT department or a deployment of Macs, you need to compile information from a number of different sources. This book will provide explanations of the technology required. Provides complete solutions for the large- and medium-scale integration of directory services, imaging, and security Complete guide for integrating Macs and Mac OS X into mixed environments with

confidence and no down time One-stop volume for IT professionals who need the technical details to get their job done as efficiently and effectively as possible IPod & ITunes McGraw Hill Professional Here is the essential companion to the latest iPod digital music players and iTunes 9. iPod users want to start using their devices as soon as they get their hands on them, and this guide shows them how. This book covers three models: iPod nano, iPod classic, and iPod shuffle and shows you how to: Import songs into iTunes, assemble playlists on your own or using the iTunes Genius, and burn CDs. Find music, movies, HD TV shows, videos, games, and audiobooks in the iTunes Store and see recommendations, discover new artists, and send gift certificates. Use your iPod to keep contacts, view events, and store files. Make your iPod even more useful (and awe your friends) with fascinating tips and tricks. Fix common problems and learn what to do in you can't fix them yourself.

## A DIY Guide to Extending the Life of Your IDevices! Apress

Explains how to use the portable music player with a Windows PC or a Macintosh computer to perform functions including play music, store personal contact and calendar information, and use as a portable FireWire drive.

### <u>iPod & iTunes For Dummies</u> Independently Published

The iPod, Apple's breakthrough MP3 music player, boasts a contact list, calendar, alarm clock, notes reader, and a handful of games In its first year, iTunes has sold more than 70 million songs; since hitting the market in November 2001, the iPod has sold more than 3 million units This updated edition covers cool new third-party accessories, new iTunes features, iPod functions, troubleshooting, and more Covers naming an iPod, setting preferences, connecting and sharing an iPod, organizing a digital jukebox, playing music, copying files, burning an audio CD, searching

for and downloading songs from the music store, and much more Updated and revised to include coverage on both the Windows and Mac Platforms

Handbook of Research on Didactic Strategies and Technologies for Education: Incorporating Advancements McGraw Hill Professional A fun and friendly book-and-DVD package gets the music started! As Apple's bestselling gadget, the iPod is much more than just a digital music player. It allows you to surf the web, rent movies or buy songs, send and receive e-mail, get directions, store photos, watch videos, keep a calendar, play games, and more. iTunes imports music, videos, and podcasts; creates playlists; burns CDs; syncs with iPod; plays music through your home stereo; and much more. Needless to say, a lot of exciting possibilities exist with iTunes and the iPod—and this book-and-DVD package helps you figure it all out! As the newest edition of a perennial bestseller, this guide is written by a veteran For Dummies author who makes every topic easy to understand. The DVD features 90 minutes of step-by-step video instructions that show you how to set up your iPod, import music into iTunes, set up an account at the iTunes Store, create playlists, sync your iPod, and much more. Get more bang for your buck with this book-and-DVD package and get the most up to date information on iTunes and the iPod Features a 90-minute instructional DVD that walks you through the most important menus, screens, and tasks you'll encounter when getting started with your iPod and iTunes Introduces the different iPod models and shows you how to shop at the iTunes store, add music tracks from a CD to your iTunes library, play content in iTunes, and set up playlists Explains how to share content from your iTunes library, manage photos and videos, synchronize devices with iTunes, update and troubleshoot, and more Get in tune with all that iPod & iTunes has to offer with this book!

# The Rough Guide to IPods, ITunes & Music Online "O'Reilly Media, Inc."

The iPod touch is much more than just music. You have all of the features of a PDA—including email, calendar, Google Maps, the App Store, and even phone capabilities—as well as the ability to watch movies and play your favorite games, all packed into Apple's sleek design. With iPod touch Made

Simple, you'll learn how to take advantage of all these features and more. Packed with over 1,000 visuals and screenshots, this book will help you master the all of the functions of the iPod touch and teach you time-saving techniques and tips along the way. Written by two successful smartphone trainers and authors, this is the go-to guide for the iPod touch.

Enterprise Mac Administrators Guide John Wiley & Sons
The iPod & iTunes Pocket GuidePearson
Education